## **CYBERSÉCURITÉ : PROTECTION ET DÉFENSE**

**Formation à temps plein de jour**

**Formation en ligne**

**Formation adaptée aux besoins des entreprises**

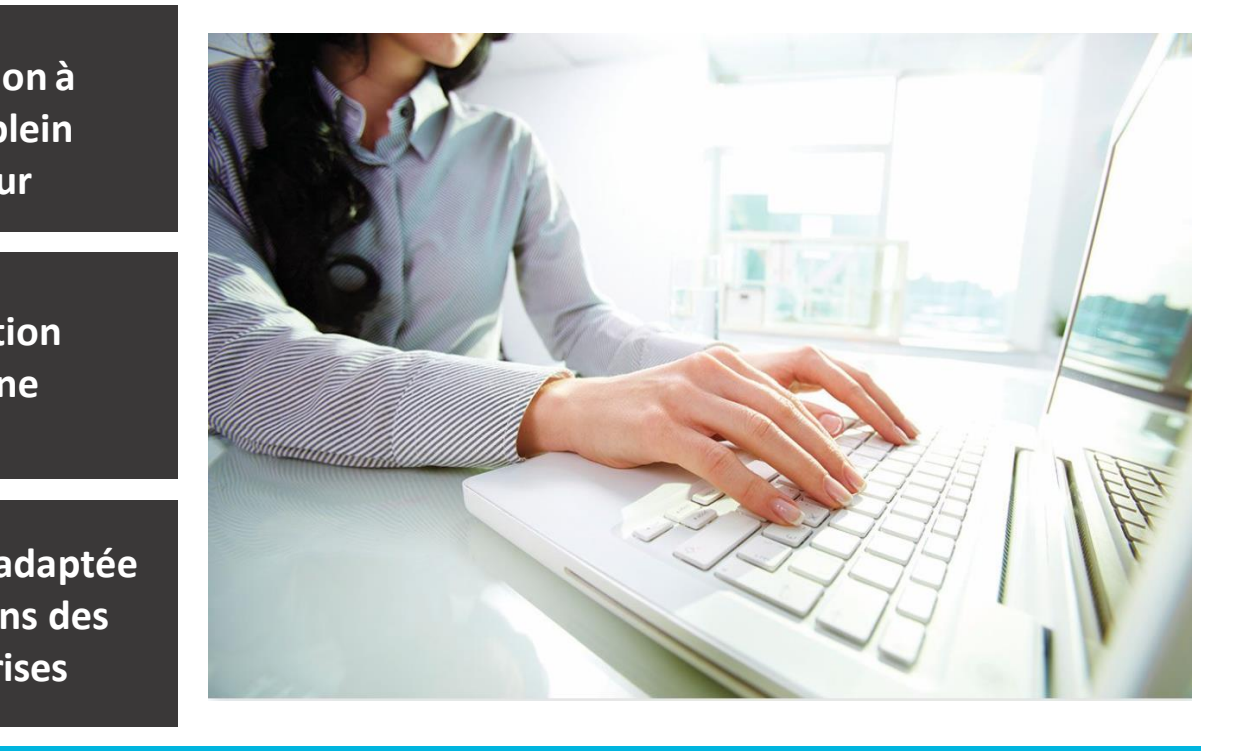

#### **Groupe 954 – Groupe ouvert à tous**

# **CAHIER D'INFORMATION**

**NOUS JOINDRE** 

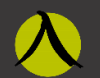

**COLLÈGE** MONTMORENCY

Direction de la formation continue et des services aux entreprises

1545, boul. Le Corbusier **Laval (Québec) H7S 2K6 Local G-2140 (2<sup>e</sup> étage)**

**[www.fcontinue.qc.ca](http://www.fcontinue.qc.ca/) [aec.cybersecurité@cmontmorency.qc.ca](mailto:aec.cybersecurité@cmontmorency.qc.ca)** 450-975-6222

## **TABLE DES MATIÈRES**

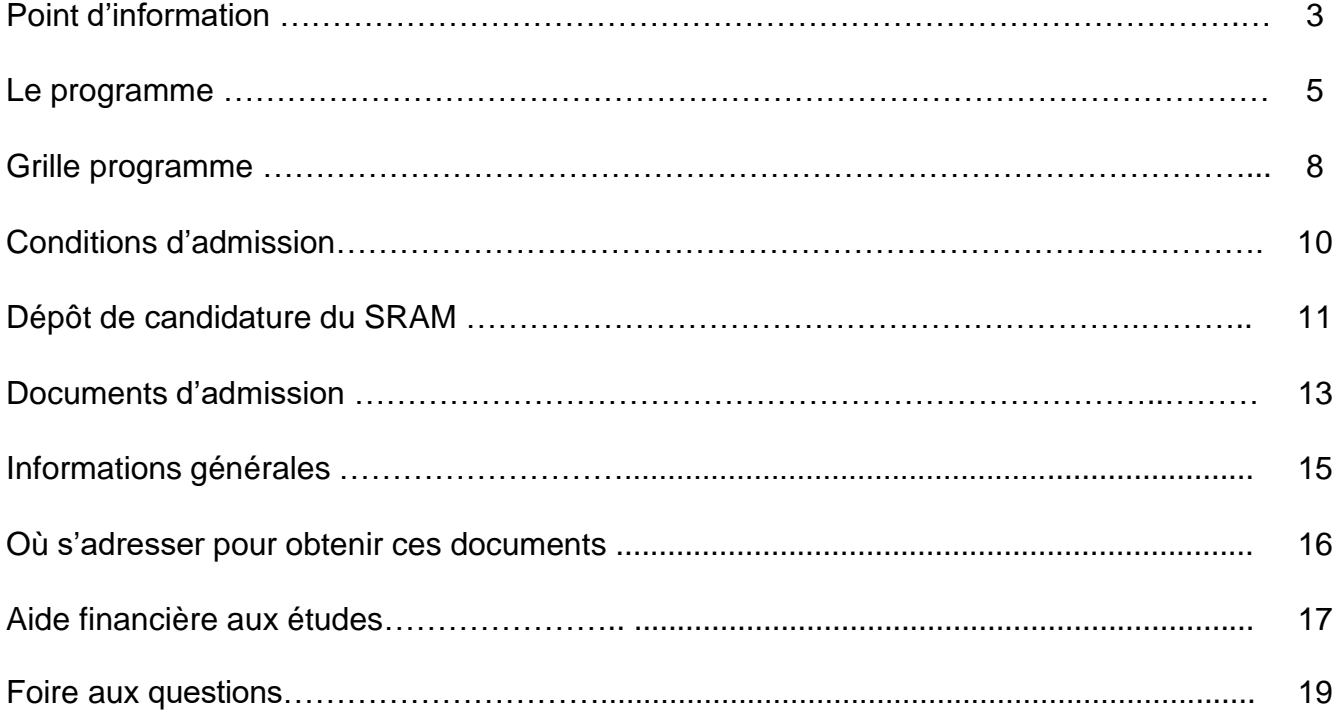

## **MATÉRIEL REQUIS**

Ce programme requière l'utilisation d'un ordinateur ayant des composantes spécifiques afin de simuler des serveurs virtuels. Vous devez donc vous assurer que votre ordinateur réponde aux spécifications ci-bas si vous voulez suivre la formation. Il en va de votre responsabilité.

À noter que le cégep travaille uniquement avec l'environnement Windows et que la formation a été élaborée en fonction de cet environnement, d'où l'exigence d'avoir un ordinateur de type PC pour suivre la formation. Certains logiciels qui seront utilisés peuvent uniquement être accessible sous Windows. Le Collège n'offre aucun support technique ni d'alternatives pour les ordinateurs APPLE et CHROMEBOOK qui sont à proscrire afin de vous assurer un fonctionnement maximal.

Un ordinateur de type **PC** contenant minimalement: 

- **16gb de ram requis** mais 32gb serait un atout;
	- Si vous voulez débuter avec 16gb mais avoir l'option d'augmenter à 32gb plus tard, dans le cas des portables, il faut s'assurer que la mémoire de l'appareil n'est pas soudée (soldered) mais bien sous forme DIMM pour pouvoir mettre à jour. Dans le cas des ordinateurs de bureaux, il sera plus intéressant de voir comment la mémoire est répartie sur les barrettes (2x8gb ou 1x16gb) et combien d'emplacements libres sont disponibles sur la carte mère.
- un espace de stockage **SSD idéalement portable** d'au moins un **1TB libre** (les appareils Nvme sont plus performant);
- un CPU Intel i5, i7 ou i9 de 10<sup>e</sup> génération et plus ou un CPU AMD Ryzen 5, 7 ou 9
	- o Pour connaitre la génération du CPU, on retire les 3 derniers chiffres de la série qui suit et on obtient la **génération** du CPU et celle-ci doit être **supérieure à 10.** Par exemple: i7 -12700H = i7 12ème génération donc plus que 10 c'est bon, i7 -6700F = 6ème génération, ce n'est pas suffisant.
	- o Dans le doute, assurez-vous qu'il est doté de la technologie **vt-X ou amd-v** et qu'il possède le plus de cœurs possibles.
- Système d'exploitation Windows 10 minimum;
- Si vous vous procurez un ordinateur de bureau, ne pas oublier de vous procurer un écran, un clavier et une souris.
- Caméra;
- Microphone.
- Connexion internet haute vitesse (vitesse de téléversement minimal de 30 mbps recommandé).
	- o Dans tous les cas, une connexion câblée au routeur est préférable à une connexion sans-fil, vérifier que la réception est excellente à votre emplacement si vous décidez d'utiliser le sans-fil.
- 2<sup>e</sup> écran recommandé

Voici des exemples de portables et d'ordinateurs de bureau préassemblés qui vous sont suggérés :

#### HP Laptops - [HP Store Canada](https://www.hp.com/ca-en/shop/list.aspx?sel=NTB&ctrl=f)

[Explore desktops and All-in-Ones, and filter by Specs | Lenovo CA](https://www.lenovo.com/ca/en/desktops/results/?visibleDatas=1040%3A32%2520GB%2C16%2520GB%3B1070%3A1%2520TB&sortBy=priceUp)

[Shop Laptops for Business, Gaming, Students & More | Lenovo CA](https://www.lenovo.com/ca/en/laptops/results/?visibleDatas=1040%3A32%2520GB%2C16%2520GB%3B1070%3A1%2520TB&sortBy=priceUp)

[Ordinateurs de bureau et PC | Best Buy Canada](https://www.bestbuy.ca/fr-ca/categorie/ordinateurs-de-bureau/20213?path=category%253AOrdinateurs%2Bet%2Btablettes%253Bcategory%253AOrdinateurs%2Bde%2Bbureau%253Bcomputersprocessortype0enrchstring%253AIntel%2BCore%2Bi5%257CIntel%2BCore%2Bi7%257CIntel%2BCore%2Bi9%257CAMD%2BRyzen%2B9%257CAMD%2BRyzen%2B7%257CAMD%2BRyzen%2B5%253Bcustom0processorgeneration%253A10e%2Bg%25C3%25A9n%25C3%25A9ration%257C11e%2Bg%25C3%25A9n%25C3%25A9ration%257C12e%2Bg%25C3%25A9n%25C3%25A9ration%257C13e%2Bg%25C3%25A9n%25C3%25A9ration%253Bcustom0ramsize%253A16%257C32%253Bcustom0harddrivetype%253ADisque%2BSSD%253Bcustom0harddrivecapacity%253A1%2B%25C3%25A0%2B1.9%2Bto)

[Portables Windows | Best Buy Canada](https://www.bestbuy.ca/fr-ca/categorie/portables-windows/36711)

Laptops [| Costco](https://www.costco.ca/laptops.html?keyword=hp&hide-unavailable-items=in-stock&memory-(ram)=16-gb&ssd-size=1-tb&storage-drive-type=ssd&refine=%7C%7CStorage_Drive_Type_attr-SSD%7C%7CSSD_Size_attr-1%2BTB%7C%7CMemory__RAM__attr-16%2BGB%7C%7Citem_program_eligibility-ShipIt%7C%7Citem_location_availability-in%2Bstock)

Sites recommandés pour acheter les pièces et assembler l'ordinateur soi-même:

[https://www.canadacomputers.com/](https://can01.safelinks.protection.outlook.com/?url=https%3A%2F%2Fwww.canadacomputers.com%2F&data=05%7C01%7CNancy.Morris%40cmontmorency.qc.ca%7Cb4b91c2235c74acc53aa08db4d97e37e%7Cffa995c710de4ec895db28ed0576455d%7C0%7C0%7C638189086964177331%7CUnknown%7CTWFpbGZsb3d8eyJWIjoiMC4wLjAwMDAiLCJQIjoiV2luMzIiLCJBTiI6Ik1haWwiLCJXVCI6Mn0%3D%7C3000%7C%7C%7C&sdata=Xdj9lM61mkPTDycHCGDVBOoSwHBFslK4lqWkYVHsU9I%3D&reserved=0) [https://www.newegg.ca/](https://can01.safelinks.protection.outlook.com/?url=https%3A%2F%2Fwww.newegg.ca%2F&data=05%7C01%7CNancy.Morris%40cmontmorency.qc.ca%7Cb4b91c2235c74acc53aa08db4d97e37e%7Cffa995c710de4ec895db28ed0576455d%7C0%7C0%7C638189086964177331%7CUnknown%7CTWFpbGZsb3d8eyJWIjoiMC4wLjAwMDAiLCJQIjoiV2luMzIiLCJBTiI6Ik1haWwiLCJXVCI6Mn0%3D%7C3000%7C%7C%7C&sdata=i9V58rKY5elbzYXWWBVzMeeJo9MnZ%2BZr2R0GGnTAv7I%3D&reserved=0) [https://www.amazon.ca/](https://can01.safelinks.protection.outlook.com/?url=https%3A%2F%2Fwww.amazon.ca%2F&data=05%7C01%7CNancy.Morris%40cmontmorency.qc.ca%7Cb4b91c2235c74acc53aa08db4d97e37e%7Cffa995c710de4ec895db28ed0576455d%7C0%7C0%7C638189086964177331%7CUnknown%7CTWFpbGZsb3d8eyJWIjoiMC4wLjAwMDAiLCJQIjoiV2luMzIiLCJBTiI6Ik1haWwiLCJXVCI6Mn0%3D%7C3000%7C%7C%7C&sdata=JrytIacg28FcSJ%2FUDvdH6BT%2FsiZ3dWiZiXqjl1kXMxk%3D&reserved=0)

## **LE PROGRAMME**

#### **Programme**

Niveau de sanction : Attestation d'études collégiales (AEC)

 $\triangleright$  AEC = formation collée à la réalité et aux besoins du marché du travail qui mène à un diplôme reconnu.

Durée : 765 heures – 36 semaines Début : 16 septembre 2024 Fin : 6 juin 2025 Vacances : 23 décembre 2024 au 3 janvier 2025 Formation offerte de jour en intensif – 2 sessions à temps plein Horaire : du lundi au vendredi – être disponible **de 8 h à 18 h**  Nombre de cours : 14 cours crédités

#### **But du programme**

De façon générale, l'AEC-*Cybersécurité: protection et défense* vise :

- de façon globale, à rendre la future travailleuse ou le futur travailleur compétent dans l'exercice de sa profession, c'est-à-dire à lui permettre d'effectuer correctement, avec une performance acceptable au seuil d'entrée sur le marché du travail, les tâches et les activités inhérentes à la profession;
- à favoriser l'intégration de l'étudiante ou de l'étudiant à la vie professionnelle, notamment par une connaissance du marché du travail en général ainsi que du contexte particulier de la profession choisie;
- à favoriser, chez l'étudiante ou chez l'étudiant, l'évolution et l'approfondissement de ses savoirs professionnels;
- à favoriser la mobilité professionnelle du futur travailleur en lui permettant la polyvalence nécessaire pour travailler dans le secteur de l'informatique des réseaux et de la cybersécurité.

#### **Buts spécifiques**

À la fin de sa formation, l'étudiant en cybersécurité sera capable :

- d'analyser les vulnérabilités du système et du réseau et les risques liés à la sécurité des données;
- de participer à la mise en place d'un processus de protection en recommandant les mesures de sécurité visant à protéger les réseaux informatiques les dispositifs connectés et l'information d'une organisation ;
- de faire du soutien technique;
- de faire de la surveillance des menaces en cybersécurité des actifs des entreprises;
- de faire des installations, des configurations, du déploiement, de la rédaction de rapports;
- de participer à la préparation des documents techniques, et ce, en collaboration avec des équipes séniors.

#### **Qualités requises pour la profession**

Les techniciennes et les techniciens en cybersécurité sont les premiers répondants sur l'incident, ils doivent être en mesure de faire preuve :

- de capacité d'adaptation et de résilience face aux différentes problématiques rencontrées;
- de capacité d'initiative et de débrouillardise afin d'explorer les nouvelles aventures et rester à jour sur les façons utilisées par les malfaisants pour contourner les systèmes de sécurité ;
- de capacité d'analyse pour comprendre les besoins d'affaires et les risques reliés aux bases de données;
- de capacité de gestion du temps tout en gardant son calme et travailler méthodiquement dans le respect du cahier de procédures;
- de motivation face à l'apprentissage de nouvelles informations ;
- d'ouverture au changement ;
- de rigueur, de minutie et de méthodologie dans l'exécution des tâches ;
- de discrétion envers les informations confidentielles accessibles ;

#### **Perspectives professionnelles**

Les personnes ayant réussi le programme AEC-*Cybersécurité: protection et défense* pourront être employées par des entreprises en cybersécurité ou bien devenir travailleurs autonomes.

Les détenteurs de l'attestation pourront, entre autres, occuper les postes suivants :

- techniciennes ou technicien cybersécurité;
- conseillère ou conseiller;
- administratrice ou administrateur GIA (gestion des identités et des accès).

#### **Salaire**

Au seuil d'entrée du marché du travail, le salaire se situe autour de 45 000\$ à 65 000\$ par année et varie selon les certifications, les formations, l'expérience et secteur (public ou privé).

Les conditions de travail et la rotation des horaires peuvent différer d'une entreprise à l'autre; cependant, il n'est pas rare qu'ils soient de quarts de travail variables, car la cybersécurité n'est pas un travail de 9 à 17h, mais plutôt de 24/7. En ce sens, le technicien ou la technicienne qui travaille sur les incidents en tête de ligne doit être disponible 24/7 et être prêt à faire des horaires variables, surtout lorsqu'on fait face aux urgences.

#### **Conditions d'accès à la profession**

Veuillez prendre note qu'en raison de l'aspect confidentiel des données et de leur possible marchandisation à des fins illicites, les candidats doivent être mis au courant qu'il n'est pas rare que certaines entreprises ou certains secteurs (hydroélectricité, bancaire, assurances, etc.) fassent des enquêtes de bonnes mœurs, des enquêtes de crédit et de sécurité, sur les candidats potentiels.

## **GRILLE PROGRAMME**

#### **Groupe 954**

#### **Durée de la formation**

36 semaines (765 heures de formation + 2 semaines de vacances) Du 16 septembre 2024 au 6 juin 2025

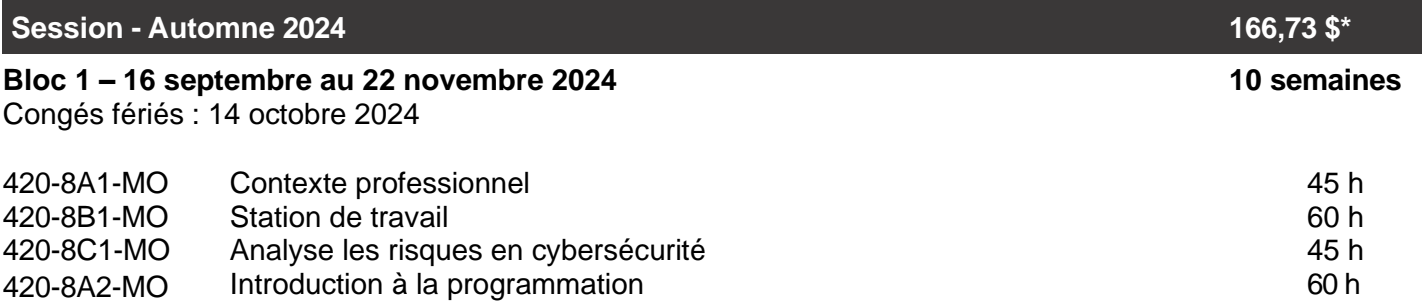

#### **TOTAL 210 h**

Moyenne d'heures par semaine 21 h

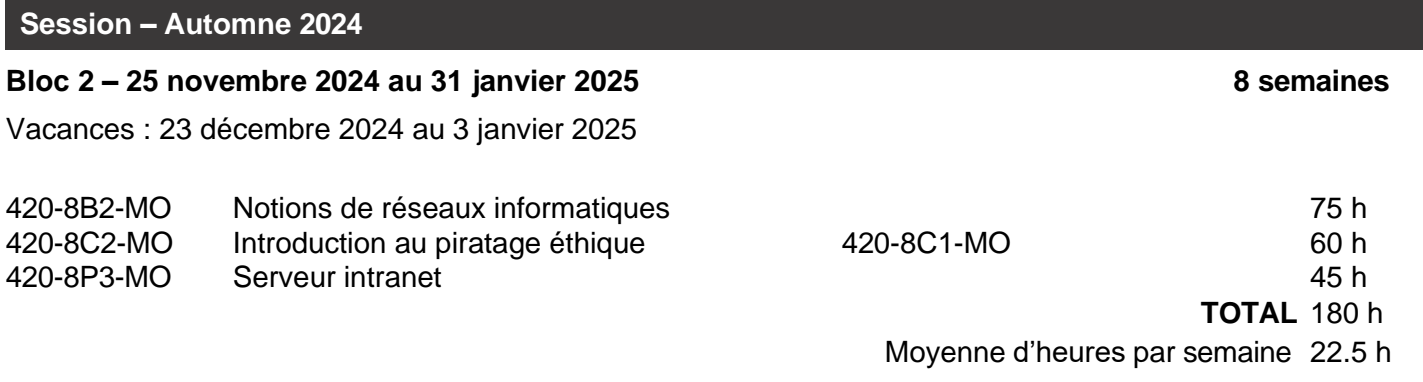

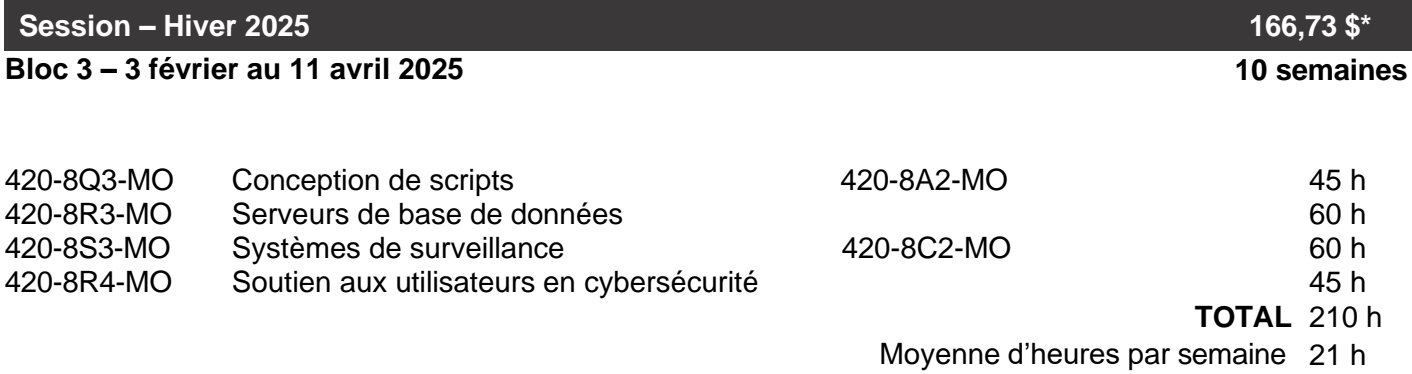

#### **Session – Hiver 2025**

#### **Bloc 4 – 14 avril au 6 juin 2025**

Congé férié : 18 et 21 avril, 19 mai 2025

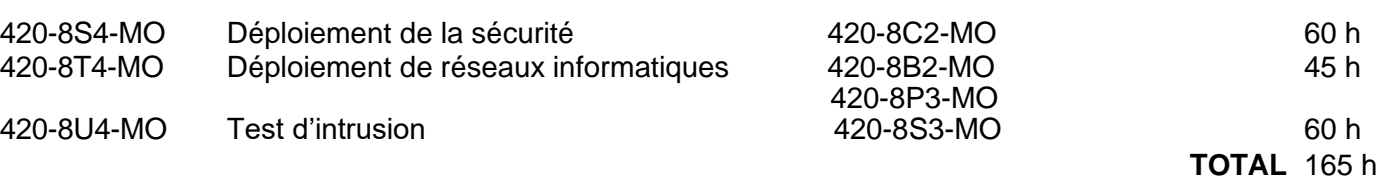

Moyenne d'heures par semaine 20.5 h

**8 semaines**

## **CONDITIONS D'ADMISSION**

#### **Conditions générales d'admission**

Pour être admissible à un programme menant à une attestation d'études collégiales (AEC), vous devez posséder un diplôme d'études secondaires (DES) ou un diplôme d'études professionnelles (DEP) ou une formation jugée suffisante par le Collège.

Vous devez également répondre à l'une des conditions suivantes pendant au moins deux sessions consécutives (sauf si vous détenez un DEP) :

- Avoir interrompu vos études à temps plein;
- Avoir poursuivi des études postsecondaires à temps plein;
- Avoir interrompu ses études à temps plein pendant une session et poursuivi des études postsecondaires à temps plein pendant une session.

#### **Frais de formation**

- Ouverture de dossier par le SRAM : 30 \$ (non-remboursable)
- Total des frais de programme\* (excluant le matériel) : 334 \$
- Matériel et volumes (approximativement) : 500 \$ + l'ordinateur qui respecte les spécifications requises.

#### **Processus d'inscription**

- Participer à la séance d'information (EN LIGNE) **OBLIGATOIRE**.
- Déposer votre dossier de candidature via le SRAM (procédure à la page suivante) :
	- o Joindre **tous** les documents requis
	- o Joindre le paiement pour l'ouverture du dossier
- Entretien individuel en ligne avec la conseillère pédagogique sur convocation.
- Décision d'admission : en continu
- Début du programme : Lundi 16 septembre 2024

\* Prix approximatif de la session n'incluant pas les frais de matériel. Les prix sont sujets à changement sans préavis.

## **DÉPÔT DE CANDIDATURE AU SRAM**

#### **Où?**

Toute demande d'admission doit être faite en ligne par l'entremise du Service régional d'admission du Montréal Métropolitain (SRAM) pendant la période de demande d'admission prévue.

#### **Quand?** Période de dépôt de votre demande d'admission au SRAM 2 avril au 30 août 2024 Période de dépôt **tardive** de votre demande d'admission **au Centre de formation continue** 31 août au 10 septembre 2024

#### **Comment?**

- 1. Assurez-vous de faire votre demande pendant la période de dépôt mentionné ci-haut;
- 2. Rendez-vous sur le site web de la formation continue du Collège Montmorency : **[www.fcontinue.qc.ca](http://www.fcontinue.qc.ca/)**
- 3. Sélectionnez le programme de **Cybersécurité : protection et défense;**
- 4. Cliquez sur le bouton **Demande d'admission** (vous serez automatiquement redirigé sur le site web du SRAM, prêt à faire votre demande d'admission au SRAM pour le programme);
- 5. Suivez les directives afin de créer ou vous connecter à votre compte et suivez les indications pour compléter votre demande d'admission;
- 6. Une fois que votre demande aura été soumise au SRAM, un courriel de confirmation sera envoyé à votre compte courriel. Vous devrez ensuite compléter votre dossier dans les plus brefs délais en :
	- Fournissant les documents demandés. Il est recommandé de télécharger les documents numérisés directement dans le dossier en ligne, mais il est également possible de faire parvenir des copies claires et lisibles des documents au SRAM en utilisant les services postaux ou en venant déposer les documents en personne au bureau du SRAM.
	- Payant les frais de traitement de dossier de 30 \$ (non remboursable) Les modes de paiement acceptés sont : payer en ligne directement dans votre dossier avec une carte de crédit Visa ou MasterCard, ou encore faire parvenir au SRAM ou venir déposer au bureau du SRAM une traite bancaire ou un mandat poste libellé à l'attention du SRAM).

#### *Si votre dossier est incomplet, votre demande d'admission ne sera pas traitée!*

#### **Besoin d'aide pour votre dépôt de dossier?**

N'hésitez pas à contacter nos collègues du SRAM pour toute problématique reliée à votre dépôt de dossier en ligne en écrivant un courriel à : [service-admission@sram.qc.ca](mailto:service-admission@sram.qc.ca)

### **PROCESSUS D'ADMISSION**

#### Étapes

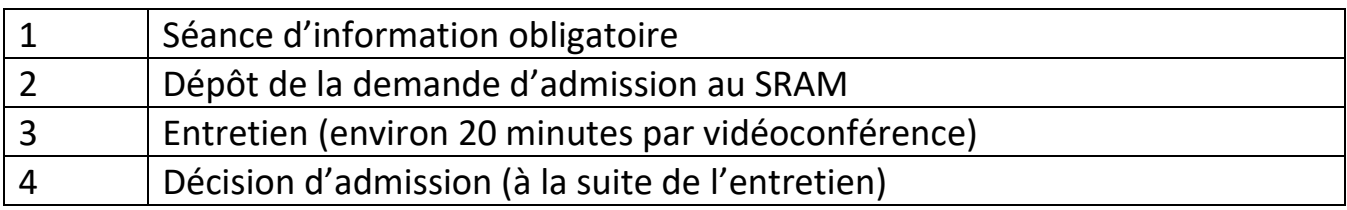

## **DOCUMENTS D'ADMISSION**

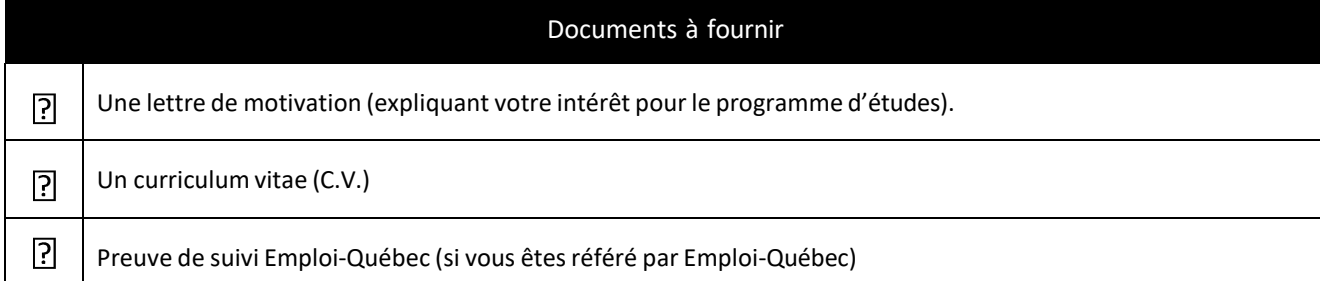

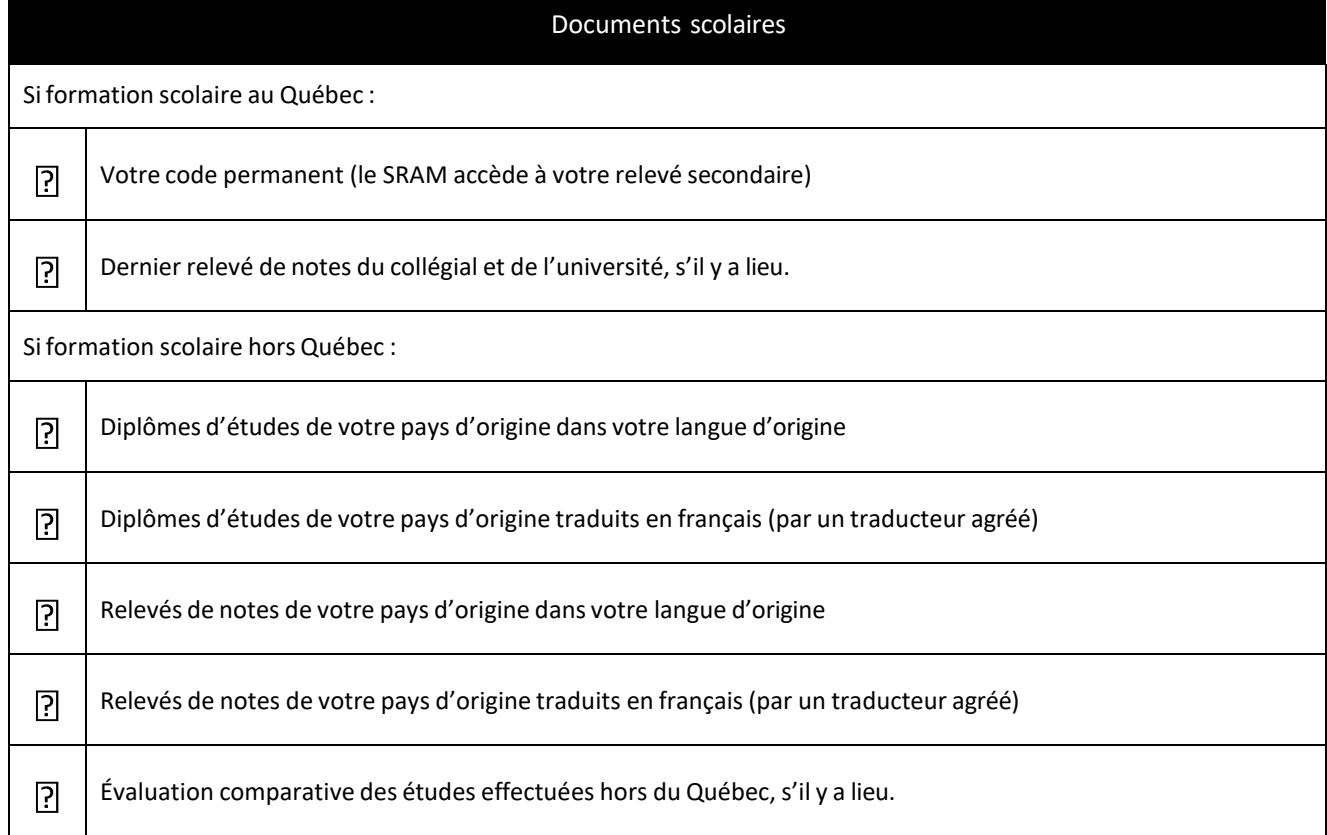

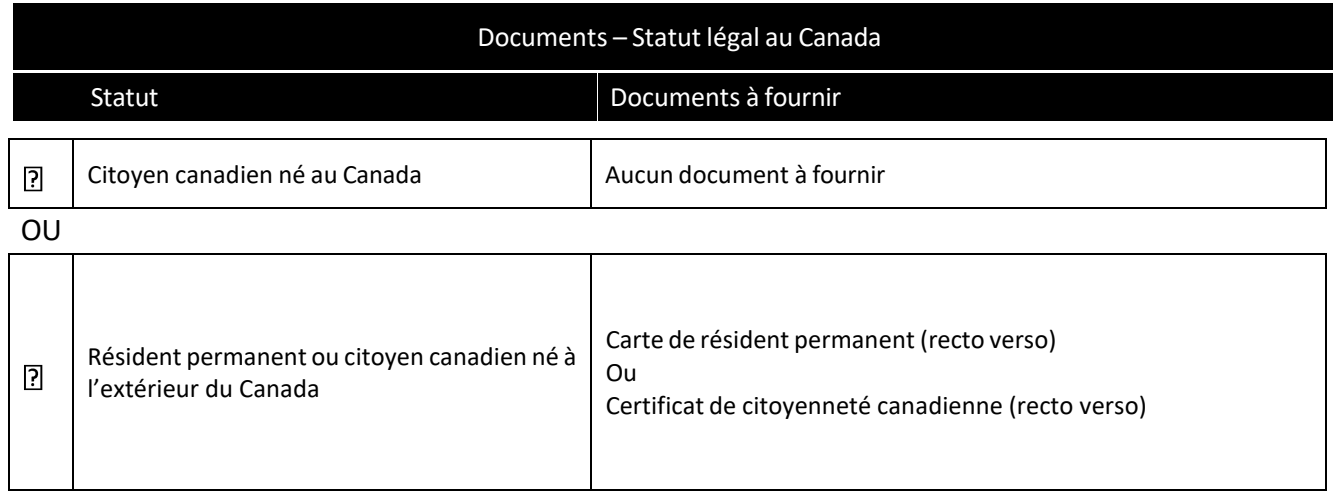

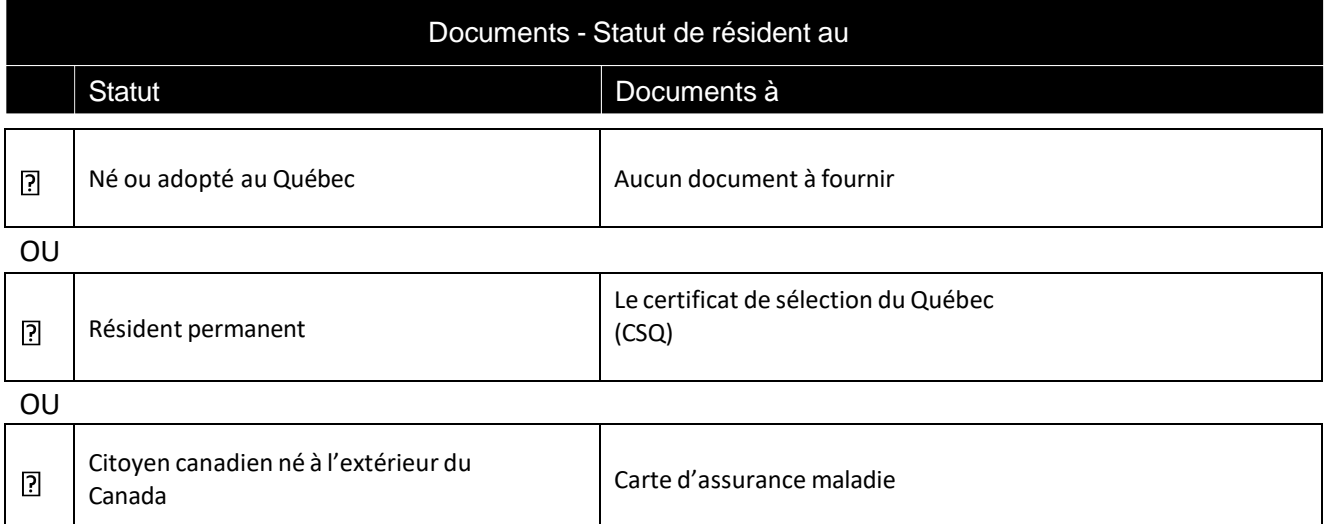

## **INFORMATIONS GÉNÉRALES**

#### **Nous joindre**

#### *Lieu de formation*

**Centre de formation continue - Galeries Laval** 1545, boulevard Le Corbusier (2<sup>e</sup> étage)

Laval (Québec) H7S 2K6

#### *Bureau de l'accueil*

Local : G-2140 Téléphone : 450-975-6222 Courriel : [accueilcfc@cmontmorency.qc.ca](mailto:accueilcfc@cmontmorency.qc.ca) Site Internet : [www.fcontinue.qc.ca](http://www.fcontinue.qc.ca/)

#### *Heures d'ouverture du bureau d'accueil*

Du lundi au vendredi de 8 h à 12 h et de 13 h 30 à 16 h

#### *Agente de soutien administratif*

Courriel : [aec.cybersecurite@cmontmorency.qc.ca](mailto:aec.cybersecurite@cmontmorency.qc.ca)

#### *Conseillère pédagogique*

Nancy Morris Courriel : [Nancy.Morris@cmontmorency.qc.ca](mailto:Nancy.Morris@cmontmorency.qc.ca)

## **OÙS'ADRESSER POUR TROUVER CES DOCUMENTS**

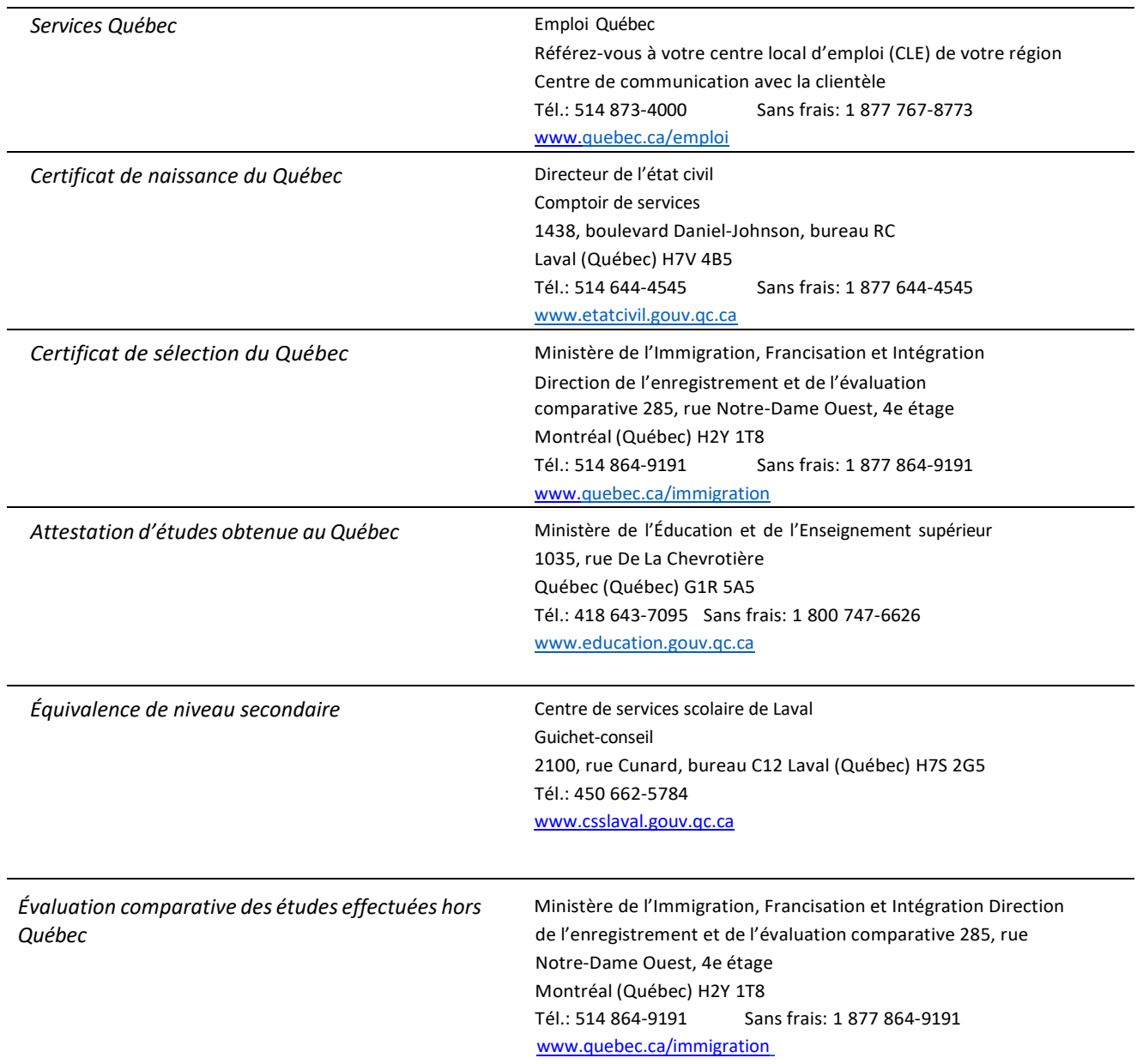

### **AIDE FINANCIÈRE AUX ÉTUDES**

#### *Informations nécessaires pour faire votre demande :*

 $\rightarrow$  www.afe.gouv.gc.ca C'est à cet endroit que vous pourrez trouver les formulaires à imprimer, consulter votre dossier et obtenir l'information complète sur ce programme d'aide. Vous pouvez également faire une simulation de calcul.

Délai de réponse à votre demande : Le traitement d'une demande en ligne se fait habituellement entre 3 à 6 semaines pour permettre l'analyse des documents. Vous devez ajouter deux semaines de délai de traitement supplémentaire si la demande se fait version papier.

#### *Je veux déposer une demande d'aide financière et j'ai un code permanent. Comment faire?*

Vous pouvez déposer votre demande par l'entremise des services en ligne du site de l'Aide financière aux études : [www.afe.gouv.qc.ca](http://www.afe.gouv.qc.ca/)

Mon dossier d'aide financière aux études Service en ligne

#### *Si vous ne détenez pas de code permanent*

Si vous n'avez jamais eu de code permanent (c'est le cas si vous êtes résident permanent), faites votre demande d'aide financière en utilisant le formulaire papier. Le ministère vous attribuera un code permanent au moment où votre demande sera traitée.

Trouver le formulaire version papier en cliquant sur *«Faites votre demande par la poste»* sur la page Web ci-dessous : → [Remplir une demande de prêts et bourses | Gouvernement du Québec \(quebec.ca\)](https://www.quebec.ca/education/aide-financiere-aux-etudes/prets-bourses-temps-plein/demarches/demande-prets-bourses#c113588)

Pour remplir votre demande, vous avez besoin des renseignements suivants :

- · votre code permanent (composé de 4 lettres et de 8 chiffres). Si vous n'avez pas de code permanent, contactez votre établissement d'enseignement pour en obtenir un ou faites votre demande par la poste;
- · votre numéro d'assurance sociale:
- · le code de votre établissement d'enseignement et celui de votre programme d'études:
- vos revenus ou une estimation de vos revenus pour l'année (du 1<sup>er</sup> janvier au 31 décembre).

#### [Prêts et bourses | Collège Montmorency \(cmontmorency.qc.ca\)](https://www.cmontmorency.qc.ca/etudiants/services-aux-etudiants/service-aide-financiere/prets-et-bourses/)

- Vidéos explicatives
- Qui est admissible?
- Pendant combien de temps?
- Comment faire une demande?
- Comment l'aide est-elle versée?
- Y a-t-il des conditions à l'aide financière?
- Votre situation a changé?

#### *Guide Demande d'aide financière – Demande de prêts et bourses*

Ce guide vous aide à bien remplir le formulaire de demande d'aide financière du Programme de prêts et bourses et vous renseigne sur les documents à y joindre s'il y a lieu, comme la déclaration de vos parents, de votre conjoint ou de votre répondant. De plus, il vous fournit toute l'information nécessaire concernant les autres documents que vous devrez transmettre à l'Aide financière aux études, selon votre situation.

→[Guide pour préparer la demande de prêts et bourse \(quebec.ca\)](https://cdn-contenu.quebec.ca/cdn-contenu/enseignement-superieur/aide-financiere-etudes/prets-bourses/1001-prets-bourses-guide.pdf)

#### *Informations en lien avec le programme*

- Code du Collège Montmorency : 930000
- Code du programme Gestion immobilière : LEA.EE
- Année scolaire à choisir pour la demande : 2024-2025

Le traitement d'une demande en ligne se fait habituellement entre 3 à 6 semaines pour permettre l'analyse des documents. Vous devez ajouter deux semaines de délai de traitement supplémentaire si la demande se fait version papier.

#### *Bureau de l'Aide financière au Collège*

Si vous avez besoin d'aide avec votre demande d'aide financière, vous pouvez communiquer avec la technicienne aux prêts et bourses.

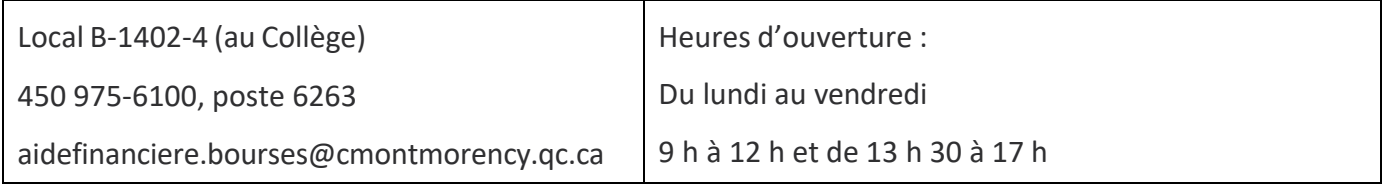

## **FOIRE AUX QUESTIONS**

#### **Q : Quand la formation va-t-elle commencer ?**

R : Le 16 septembre 2024

#### **Q : Est-ce possible de suivre cette formation à temps partiel ?**

R : Non, c'est une formation qui se donne à temps plein, de jour.

#### **Q : Si je n'ai pas mon DES, puis-je tout de même m'inscrire à cette formation ?**

R : Si vous n'avez pas de DES mais que vous avez un DEP ou un TENS vous êtes admissible pour la formation.

#### **Q : Quel diplôme vais-je obtenir lorsque j'aurai réussi tous les cours ?**

R : Une Attestation d'études collégiales (AEC) – Cybersécurité : protection et défense